# МИНИСТЕРСТВО НАУКИ И ВЫСШЕГО ОБРАЗОВАНИЯ РОССИЙСКОЙ ФЕДЕРАЦИИ Федеральное государственное автономное образовательное учреждение высшего образования "Казанский (Приволжский) федеральный университет"

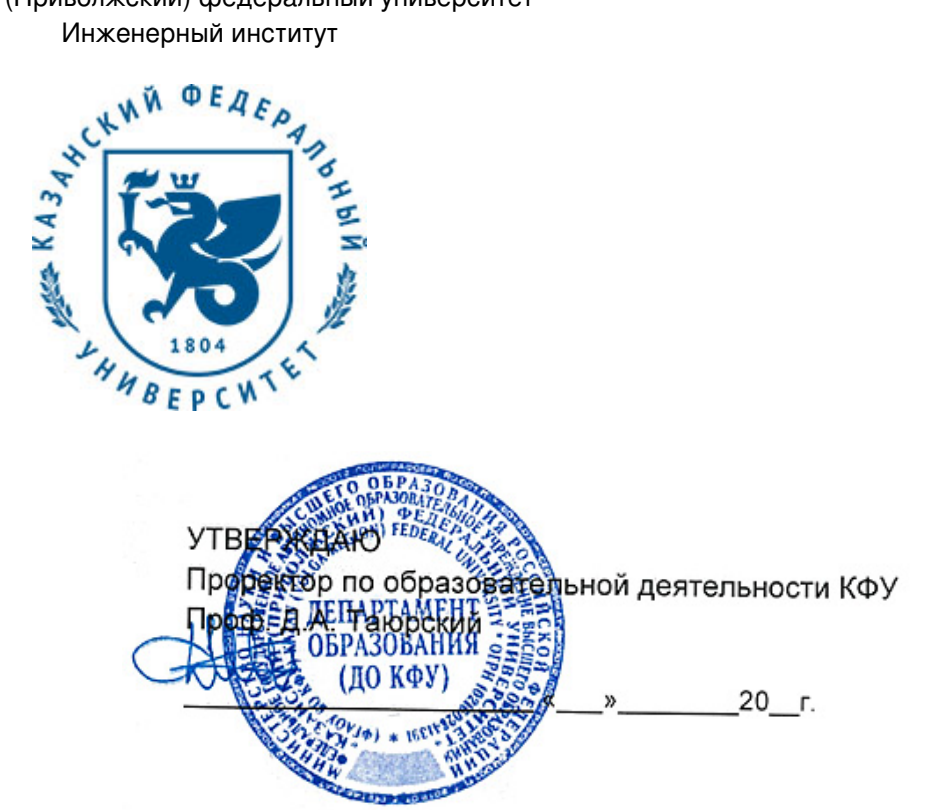

*подписано электронно-цифровой подписью*

## **Программа дисциплины**

Компьютерная и инженерная графика

Направление подготовки: 27.03.02 - Управление качеством Профиль подготовки: Управление роботизированными производственными системами Квалификация выпускника: бакалавр Форма обучения: очное Язык обучения: русский Год начала обучения по образовательной программе: 2017

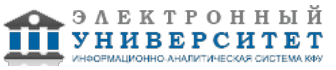

## **Содержание**

1. Перечень планируемых результатов обучения по дисциплинe (модулю), соотнесенных с планируемыми результатами освоения ОПОП ВО

2. Место дисциплины (модуля) в структуре ОПОП ВО

3. Объем дисциплины (модуля) в зачетных единицах с указанием количества часов, выделенных на контактную работу обучающихся с преподавателем (по видам учебных занятий) и на самостоятельную работу обучающихся

4. Содержание дисциплины (модуля), структурированное по темам (разделам) с указанием отведенного на них количества академических часов и видов учебных занятий

4.1. Структура и тематический план контактной и самостоятельной работы по дисциплинe (модулю)

4.2. Содержание дисциплины (модуля)

5. Перечень учебно-методического обеспечения для самостоятельной работы обучающихся по дисциплинe (модулю)

6. Фонд оценочных средств по дисциплинe (модулю)

7. Перечень литературы, необходимой для освоения дисциплины (модуля)

8. Перечень ресурсов информационно-телекоммуникационной сети "Интернет", необходимых для освоения дисциплины (модуля)

9. Методические указания для обучающихся по освоению дисциплины (модуля)

10. Перечень информационных технологий, используемых при осуществлении образовательного процесса по дисциплинe (модулю), включая перечень программного обеспечения и информационных справочных систем (при необходимости)

11. Описание материально-технической базы, необходимой для осуществления образовательного процесса по дисциплинe (модулю)

12. Средства адаптации преподавания дисциплины (модуля) к потребностям обучающихся инвалидов и лиц с ограниченными возможностями здоровья

13. Приложение №1. Фонд оценочных средств

14. Приложение №2. Перечень литературы, необходимой для освоения дисциплины (модуля)

15. Приложение №3. Перечень информационных технологий, используемых для освоения дисциплины (модуля), включая перечень программного обеспечения и информационных справочных систем

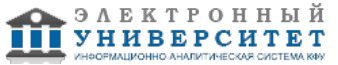

Программу дисциплины разработал(а)(и) доцент, к.н. Лучкин А.Г. (кафедра технической физики и энергетики, Инженерный институт), AGLuchkin@kpfu.ru

## **1. Перечень планируемых результатов обучения по дисциплине (модулю), соотнесенных с планируемыми результатами освоения ОПОП ВО**

Обучающийся, освоивший дисциплину (модуль), должен обладать следующими компетенциями:

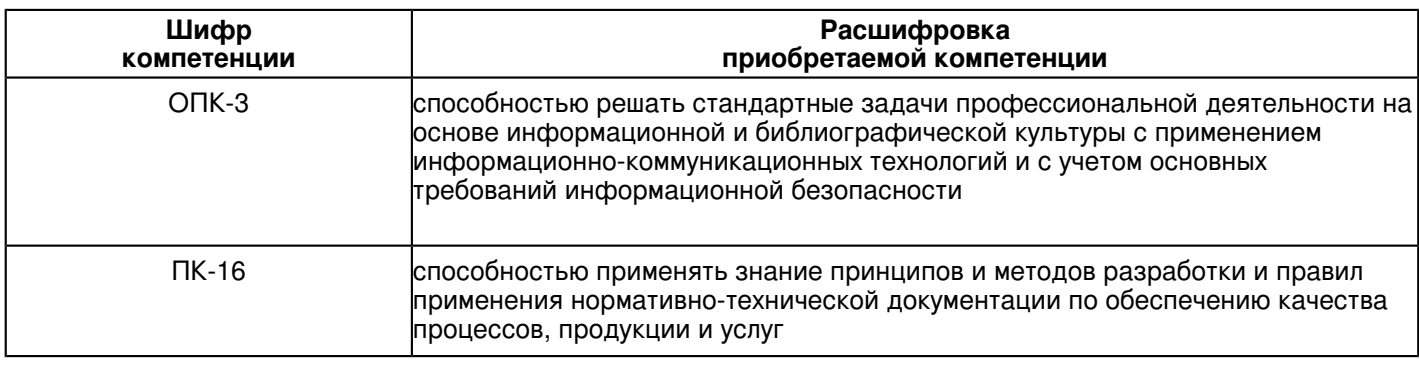

Обучающийся, освоивший дисциплину (модуль):

Должен знать:

 требования ЕСКД и ГОСТ к разработке различных видов схем на уровне узлов и элементов экспериментальных установок и систем по заданным техническим требованиям

## Должен уметь:

использовать стандартные средств компьютерного проектирования и предварительным

технико-экономическим обоснованием конструкцийпроектирование приборов, деталей и узлов на схемотехническом и элементном уровне с

составление отдельных видов технической документации на проекты, их элементы и сборочные единицы, включая технические условия, описания, инструкции и другие документыпредставить графические и текстовые конструкторские документы в соответствии с требова-ниями стандартов.

## Должен владеть:

Навыками работы в системе трехмерного моделирования Компас-3Д.

Должен демонстрировать способность и готовность:

Выполнять самостоятельные чертежи в графическом редакторе "Компас".

## **2. Место дисциплины (модуля) в структуре ОПОП ВО**

Данная дисциплина (модуль) включена в раздел "Б1.В.ДВ.09.01 Дисциплины (модули)" основной профессиональной образовательной программы 27.03.02 "Управление качеством (Управление роботизированными производственными системами)" и относится к дисциплинам по выбору. Осваивается на 2 курсе в 4 семестре.

#### **3. Объем дисциплины (модуля) в зачетных единицах с указанием количества часов, выделенных на контактную работу обучающихся с преподавателем (по видам учебных занятий) и на самостоятельную работу обучающихся**

Общая трудоемкость дисциплины составляет 5 зачетных(ые) единиц(ы) на 180 часа(ов).

Контактная работа - 72 часа(ов), в том числе лекции - 36 часа(ов), практические занятия - 36 часа(ов), лабораторные работы - 0 часа(ов), контроль самостоятельной работы - 0 часа(ов).

Самостоятельная работа - 90 часа(ов).

Контроль (зачёт / экзамен) - 18 часа(ов).

Форма промежуточного контроля дисциплины: экзамен в 4 семестре.

## **4. Содержание дисциплины (модуля), структурированное по темам (разделам) с указанием отведенного на них количества академических часов и видов учебных занятий**

**4.1 Структура и тематический план контактной и самостоятельной работы по дисциплинe (модулю)**

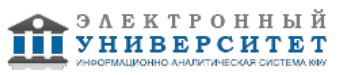

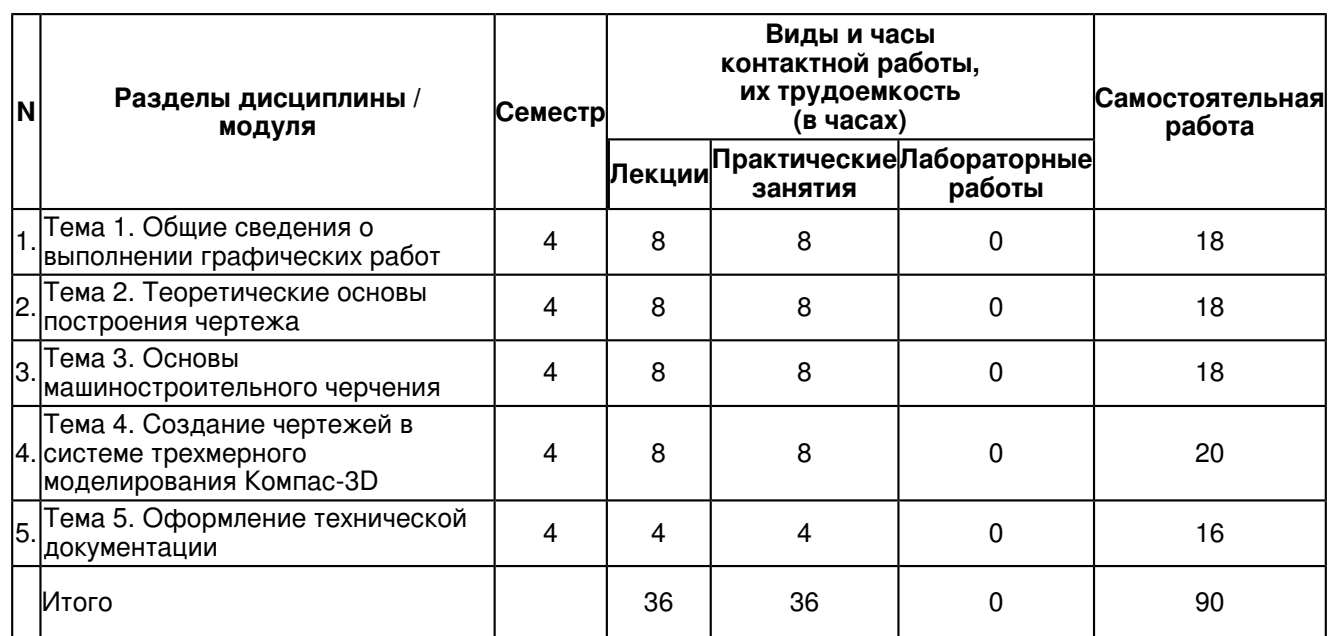

## **4.2 Содержание дисциплины (модуля)**

## **Тема 1. Общие сведения о выполнении графических работ**

1. ГОСТ 2.001-93 ЕСКД. Общие положения.

2. ГОСТ 2.004-88 ЕСКД. Общие требования к выполнению конструкторских и технологических документов на печатающих и графических устройствах вывода ЭВМ.

3. ГОСТ 2.101-68 ЕСКД. Виды изделий.

4. ГОСТ 2.102-68 ЕСКД. Виды и комплектность конструкторских документов.

5. ГОСТ 2.103-68 ЕСКД. Стадии разработки.

6. ГОСТ 2.104-68 ЕСКД. Основные надписи.

7. ГОСТ 2.105-95 ЕСКД. Общие требования к текстовым документам.

8. ГОСТ 2.109-73 ЕСКД. Основные требования к чертежам.

9. ГОСТ 2.111-68 ЕСКД. Нормоконтроль.

10. ГОСТ 2.113-75 ЕСКД. Групповые и базовые конструкторские документы.

11. ГОСТ 2.114-95 ЕСКД. Технические условия.

12. ГОСТ 2.125-88 ЕСКД. Правила выполнения эскизных конструкторских документов.

13. ГОСТ 2.201-80 ЕСКД. Обозначение изделий и конструкторских документов.

14. ГОСТ 2.301-68 ЕСКД. Форматы.

15. ГОСТ 2.302-68 ЕСКД. Масштабы.

16. ГОСТ 2.303-68 ЕСКД. Линии.

17. ГОСТ 2.304-81 ЕСКД. Шрифты чертежные.

18. ГОСТ 2.305-68 ЕСКД. Изображения - виды, разрезы, сечения.

19. ГОСТ 2.306-68 ЕСКД. Обозначения графические материалов и правила их нанесения на чертежах.

20. ГОСТ 2.307-68 ЕСКД. Нанесение размеров и предельных отклонений.

21. ГОСТ 2.308-79 ЕСКД. Указание на чертежах допусков формы и расположения поверхностей.

22. ГОСТ 2.309-73 ЕСКД. Обозначения шероховатости поверхностей.

23. ГОСТ 2.310-68 ЕСКД. Нанесение на чертежах обозначений покрытий, термической и других видов обработки.

24. ГОСТ 2.311-68 ЕСКД. Изображение резьбы.

25. ГОСТ 2.312-72 ЕСКД. Условные изображения и обозначения швов сварных соединений.

26. ГОСТ 2.313-82 ЕСКД. Условные изображения и обозначения неразъемных соединений.

27. ГОСТ 2.315-68 ЕСКД. Изображения упрощенные и условные крепежных деталей.

28. ГОСТ 2.316-68 ЕСКД. Правила нанесения на чертежах надписей, технических требований и таблиц.

29. ГОСТ 2.317-69 ЕСКД. Аксонометрические проекции.

30. ГОСТ 2.318-81 ЕСКД. Правила упрощенного нанесения размеров отверстий.

31. ГОСТ 2.320-82 ЕСКД. Правила нанесения размеров, допусков и посадок конусов.

## **Тема 2. Теоретические основы построения чертежа**

1. Общие понятия об образовании чертеже. Изображение объектов трехмерного пространства. Проекции точки и ее комплексный чертеж.

- 2. Изображение линий и поверхностей на чертеже.
- 3. Преобразования комплексного чертежа.
- 4. Позиционные и метрические задачи. Аксонометрические проекции.
- 5. Метрические задачи.
- 6. Аксонометрические проекции.

## **Тема 3. Основы машиностроительного черчения**

1. Построение видов на чертеже. Построение третьего вида предмета по двум данным.

2. Выполнение разрезов, сечений и выносных элементов на чертеже. Условности и упрощения при изображении предмета. Построение наглядного изображения предмета.

- 3. Разъемные соединения деталей.
- 4. Неразъемные и специальные соединений деталей.
- 5. Рабочие чертежи деталей. Изображение изделий.

## **Тема 4. Создание чертежей в системе трехмерного моделирования Компас-3D**

- 1. Система трехмерного моделирования Компас 3D.
- 2. Окно системы.
- 3. Окна документов. Закладки документов.
- 4. Графическая область.
- 5. Значки режимов в графической области.
- 6. Инструментальная область.
- 7. Инструментальные панели.
- 8. Панель параметров.
- 9. Панель параметров при выполнении команды.
- 10. Панель параметров при изменении параметров объекта
- 11. Панель дерева документа.
- 12. Дополнительное Дерево документа.
- 13. Контекстные меню и контекстные панели.
- 14. Настройка интерфейса.
- 15. Цвета в интерфейсе.
- 16. Настройка панелей.
- 17. Инструментальные панели.
- 18. Панели управления.
- 19. Панель быстрого доступа.
- 20. Рабочее пространство.
- 21. Типы и специализация документов.

## **Тема 5. Оформление технической документации**

Условности и упрощения при изображении предмета.

Построение наглядного изображения предмета.

Разъемные соединения деталей.

Неразъемные и специальные соединений деталей.

Рабочие чертежи деталей. Изображение изделий.

Правила нанесения размеров, допусков и посадок конусов.

Правила упрощенного нанесения размеров отверстий.

### **5. Перечень учебно-методического обеспечения для самостоятельной работы обучающихся по дисциплинe (модулю)**

Самостоятельная работа обучающихся выполняется по заданию и при методическом руководстве преподавателя, но без его непосредственного участия. Самостоятельная работа подразделяется на самостоятельную работу на аудиторных занятиях и на внеаудиторную самостоятельную работу. Самостоятельная работа обучающихся включает как полностью самостоятельное освоение отдельных тем (разделов) дисциплины, так и проработку тем (разделов), осваиваемых во время аудиторной работы. Во время самостоятельной работы обучающиеся читают и конспектируют учебную, научную и справочную литературу, выполняют задания, направленные на закрепление знаний и отработку умений и навыков, готовятся к текущему и промежуточному контролю по дисциплине.

Организация самостоятельной работы обучающихся регламентируется нормативными документами, учебно-методической литературой и электронными образовательными ресурсами, включая:

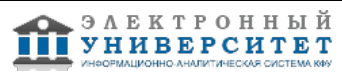

Порядок организации и осуществления образовательной деятельности по образовательным программам высшего образования - программам бакалавриата, программам специалитета, программам магистратуры (утвержден приказом Министерства образования и науки Российской Федерации от 5 апреля 2017 года №301)

Письмо Министерства образования Российской Федерации №14-55-996ин/15 от 27 ноября 2002 г. "Об активизации самостоятельной работы студентов высших учебных заведений"

Устав федерального государственного автономного образовательного учреждения "Казанский (Приволжский) федеральный университет"

Правила внутреннего распорядка федерального государственного автономного образовательного учреждения высшего профессионального образования "Казанский (Приволжский) федеральный университет"

Локальные нормативные акты Казанского (Приволжского) федерального университета

## **6. Фонд оценочных средств по дисциплинe (модулю)**

Фонд оценочных средств по дисциплине (модулю) включает оценочные материалы, направленные на проверку освоения компетенций, в том числе знаний, умений и навыков. Фонд оценочных средств включает оценочные средства текущего контроля и оценочные средства промежуточной аттестации.

В фонде оценочных средств содержится следующая информация:

- соответствие компетенций планируемым результатам обучения по дисциплине (модулю);
- критерии оценивания сформированности компетенций;
- механизм формирования оценки по дисциплине (модулю);
- описание порядка применения и процедуры оценивания для каждого оценочного средства;
- критерии оценивания для каждого оценочного средства;

- содержание оценочных средств, включая требования, предъявляемые к действиям обучающихся, демонстрируемым результатам, задания различных типов.

Фонд оценочных средств по дисциплине находится в Приложении 1 к программе дисциплины (модулю).

## **7. Перечень литературы, необходимой для освоения дисциплины (модуля)**

Освоение дисциплины (модуля) предполагает изучение основной и дополнительной учебной литературы. Литература может быть доступна обучающимся в одном из двух вариантов (либо в обоих из них):

- в электронном виде - через электронные библиотечные системы на основании заключенных КФУ договоров с правообладателями;

- в печатном виде - в Научной библиотеке им. Н.И. Лобачевского. Обучающиеся получают учебную литературу на абонементе по читательским билетам в соответствии с правилами пользования Научной библиотекой.

Электронные издания доступны дистанционно из любой точки при введении обучающимся своего логина и пароля от личного кабинета в системе "Электронный университет". При использовании печатных изданий библиотечный фонд должен быть укомплектован ими из расчета не менее 0,5 экземпляра (для обучающихся по ФГОС 3++ - не менее 0,25 экземпляра) каждого из изданий основной литературы и не менее 0,25 экземпляра дополнительной литературы на каждого обучающегося из числа лиц, одновременно осваивающих данную дисциплину.

Перечень основной и дополнительной учебной литературы, необходимой для освоения дисциплины (модуля), находится в Приложении 2 к рабочей программе дисциплины. Он подлежит обновлению при изменении условий договоров КФУ с правообладателями электронных изданий и при изменении комплектования фондов Научной библиотеки КФУ.

## **8. Перечень ресурсов информационно-телекоммуникационной сети "Интернет", необходимых для освоения дисциплины (модуля)**

ИНЖЕНЕРНАЯ И КОМПЬЮТЕРНАЯ ГРАФИКА -

http://edu.dvgups.ru/METDOC/ENF/SAPR/IN\_KOMP\_GRAF/%D0%9C%D0%95%D0%A2%D0%9E%D0%94\_%D0%A3%D0% Как чертить в Компасе, моделирование, видеоуроки ... - http://veselowa.ru/

Курс лекций по инженерной и компьютерной графике -

http://www.vuzllib.su/articles/246-%D0%9A%D1%83%D1%80%D1%81 %D0%BB%D0%B5%D0%BA%D1%86%D0%B8%D0%

Начертательная геометрия. Инженерная и компьютерная графика. - http://mti.prioz.ru/showthread.php?t=42

Руководство для выполнения заданий по инженерной и компьютерной графике http://edu.ascon.ru/source/files/methods/stup406.pdf

### **9. Методические указания для обучающихся по освоению дисциплины (модуля)**

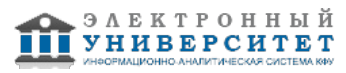

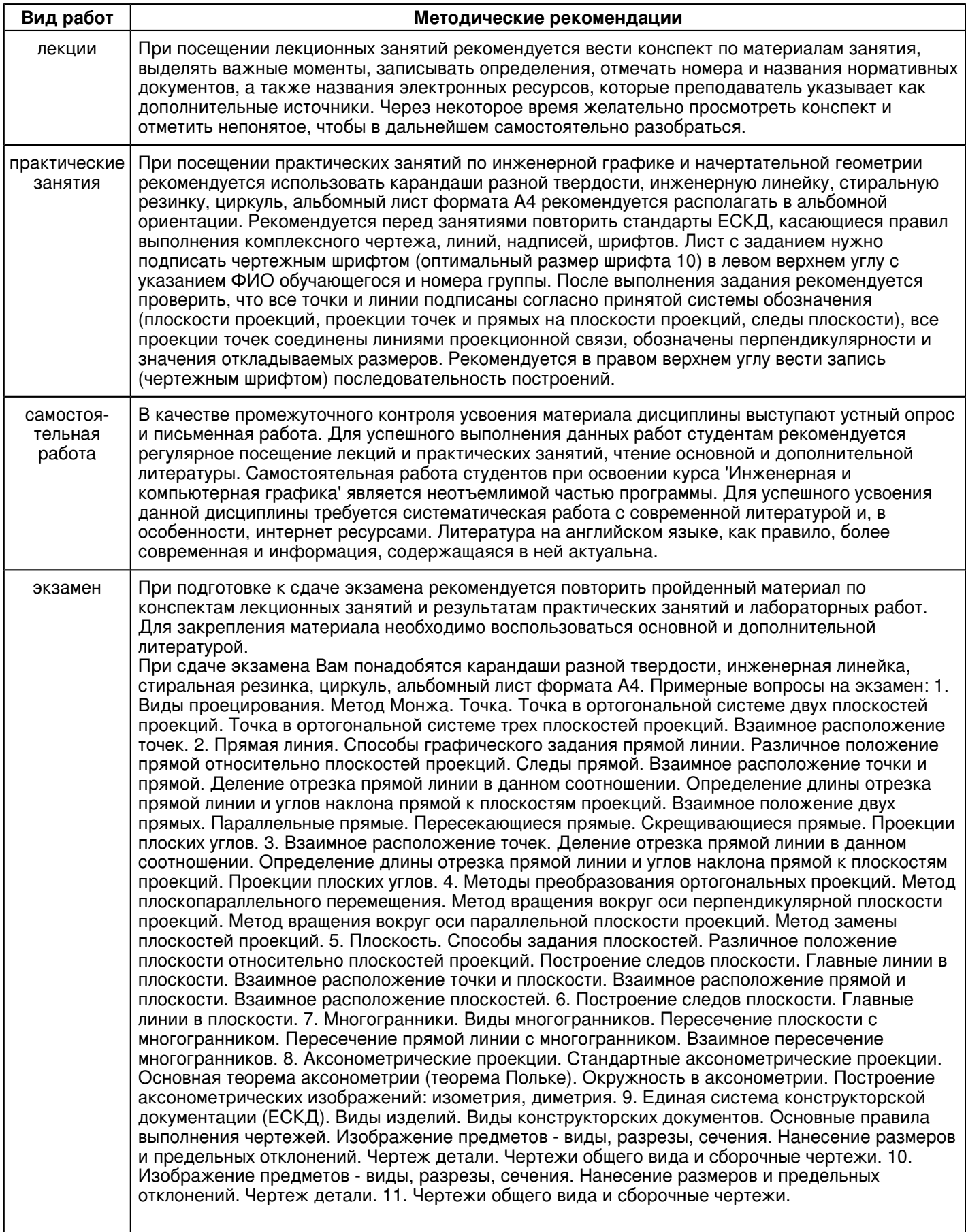

 **10. Перечень информационных технологий, используемых при осуществлении образовательного процесса по дисциплинe (модулю), включая перечень программного обеспечения и информационных справочных систем (при необходимости)** 

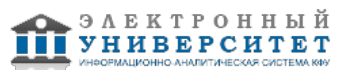

Перечень информационных технологий, используемых при осуществлении образовательного процесса по дисциплине (модулю), включая перечень программного обеспечения и информационных справочных систем, представлен в Приложении 3 к рабочей программе дисциплины (модуля).

## **11. Описание материально-технической базы, необходимой для осуществления образовательного процесса по дисциплинe (модулю)**

Материально-техническое обеспечение образовательного процесса по дисциплине (модулю) включает в себя следующие компоненты:

Помещения для самостоятельной работы обучающихся, укомплектованные специализированной мебелью (столы и стулья) и оснащенные компьютерной техникой с возможностью подключения к сети "Интернет" и обеспечением доступа в электронную информационно-образовательную среду КФУ.

Учебные аудитории для контактной работы с преподавателем, укомплектованные специализированной мебелью (столы и стулья).

Компьютер и принтер для распечатки раздаточных материалов.

Мультимедийная аудитория.

### **12. Средства адаптации преподавания дисциплины к потребностям обучающихся инвалидов и лиц с ограниченными возможностями здоровья**

При необходимости в образовательном процессе применяются следующие методы и технологии, облегчающие восприятие информации обучающимися инвалидами и лицами с ограниченными возможностями здоровья: - создание текстовой версии любого нетекстового контента для его возможного преобразования в

альтернативные формы, удобные для различных пользователей;

- создание контента, который можно представить в различных видах без потери данных или структуры, предусмотреть возможность масштабирования текста и изображений без потери качества, предусмотреть доступность управления контентом с клавиатуры;

- создание возможностей для обучающихся воспринимать одну и ту же информацию из разных источников например, так, чтобы лица с нарушениями слуха получали информацию визуально, с нарушениями зрения аудиально;

- применение программных средств, обеспечивающих возможность освоения навыков и умений, формируемых дисциплиной, за счёт альтернативных способов, в том числе виртуальных лабораторий и симуляционных технологий;

- применение дистанционных образовательных технологий для передачи информации, организации различных форм интерактивной контактной работы обучающегося с преподавателем, в том числе вебинаров, которые могут быть использованы для проведения виртуальных лекций с возможностью взаимодействия всех участников дистанционного обучения, проведения семинаров, выступления с докладами и защиты выполненных работ, проведения тренингов, организации коллективной работы;

- применение дистанционных образовательных технологий для организации форм текущего и промежуточного контроля;

- увеличение продолжительности сдачи обучающимся инвалидом или лицом с ограниченными возможностями здоровья форм промежуточной аттестации по отношению к установленной продолжительности их сдачи:

- продолжительности сдачи зачёта или экзамена, проводимого в письменной форме, - не более чем на 90 минут;

- продолжительности подготовки обучающегося к ответу на зачёте или экзамене, проводимом в устной форме, - не более чем на 20 минут;

- продолжительности выступления обучающегося при защите курсовой работы - не более чем на 15 минут.

Программа составлена в соответствии с требованиями ФГОС ВО и учебным планом по направлению 27.03.02 "Управление качеством" и профилю подготовки "Управление роботизированными производственными системами".

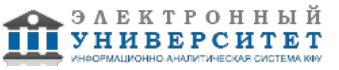

*Приложение 2 к рабочей программе дисциплины (модуля) Б1.В.ДВ.09.01 Компьютерная и инженерная графика*

## **Перечень литературы, необходимой для освоения дисциплины (модуля)**

Направление подготовки: 27.03.02 - Управление качеством

Профиль подготовки: Управление роботизированными производственными системами

Квалификация выпускника: бакалавр

Форма обучения: очное

Язык обучения: русский

Год начала обучения по образовательной программе: 2017

#### **Основная литература:**

1. Чекмарев, А. А. Инженерная графика. Машиностроительное черчение: Учебник / А.А. Чекмарев. - Москва : НИЦ Инфра-М, 2013. - 396 с. (Высшее образование: Бакалавриат). ISBN 978-5-16-003571-0. - Текст : электронный. - URL: https://new.znanium.com/catalog/product/395430 (дата обращения: 19.06.2019) - Режим доступа : по подписке.

2. Шпаков, П. С. Основы компьютерной графики : учеб. пособие / П. С. Шпаков, Ю. Л. Юнаков, М. В. Шпакова. - Красноярск : Сиб. федер. ун-т, 2014. - 398 с. - ISBN 978-5-7638-2838-2. - Текст : электронный. - URL: https://new.znanium.com/catalog/product/507976 (дата обращения: 19.06.2019) - Режим доступа : по подписке.

3. Зеленый, П. В. Инженерная графика. Практикум: Учебное пособие / Зеленый П.В., Белякова Е.И.; Под ред. Зеленого П.В. - Москва :ИНФРА-М Издательский Дом, Нов. знание, 2012. - 303 с. (Высшее образование)ISBN 978-5-16-005178-9. - Текст : электронный. - URL: https://new.znanium.com/catalog/product/240288 (дата обращения: 19.06.2019) - Режим доступа : по подписке.

### **Дополнительная литература:**

1. Лейкова, М. В. Инженерная и компьютерная графика. Соединение деталей на чертежах с применением 3D моделирования / М. В. Лейкова, Л. О. Мокрецова, И. В. Бычкова. - Москва : МИСИС, 2013. - 76 с. - ISBN 978-5-87623-682-1. - Текст : электронный // Лань : электронно-библиотечная система. - URL: https://e.lanbook.com/book/47486 (дата обращения: 19.06.2019). - Режим доступа: для авториз. пользователей. 2. Борисенко, И. Г. Инженерная графика. Эскизирование деталей машин [Электронный ресурс] : учеб. пособие / И. Г. Борисенко. - 3-е изд., перераб. и доп. - Красноярск : Сиб. федер. ун-т, 2014. - 156 с. - IBSN 978-5-7638-3007-1. - Текст : электронный. - URL: https://new.znanium.com/catalog/product/506051 (дата обращения: 19.06.2019) - Режим доступа : по подписке.

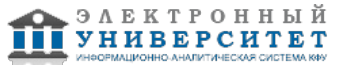

*Приложение 3 к рабочей программе дисциплины (модуля) Б1.В.ДВ.09.01 Компьютерная и инженерная графика*

#### **Перечень информационных технологий, используемых для освоения дисциплины (модуля), включая перечень программного обеспечения и информационных справочных систем**

Направление подготовки: 27.03.02 - Управление качеством

Профиль подготовки: Управление роботизированными производственными системами

Квалификация выпускника: бакалавр

Форма обучения: очное

Язык обучения: русский

Год начала обучения по образовательной программе: 2017

Освоение дисциплины (модуля) предполагает использование следующего программного обеспечения и информационно-справочных систем:

Операционная система Microsoft Windows 7 Профессиональная или Windows XP (Volume License) Пакет офисного программного обеспечения Microsoft Office 365 или Microsoft Office Professional plus 2010 Браузер Mozilla Firefox

Браузер Google Chrome

Adobe Reader XI или Adobe Acrobat Reader DC

Kaspersky Endpoint Security для Windows

Учебно-методическая литература для данной дисциплины имеется в наличии в электронно-библиотечной системе "ZNANIUM.COM", доступ к которой предоставлен обучающимся. ЭБС "ZNANIUM.COM" содержит произведения крупнейших российских учёных, руководителей государственных органов, преподавателей ведущих вузов страны, высококвалифицированных специалистов в различных сферах бизнеса. Фонд библиотеки сформирован с учетом всех изменений образовательных стандартов и включает учебники, учебные пособия, учебно-методические комплексы, монографии, авторефераты, диссертации, энциклопедии, словари и справочники, законодательно-нормативные документы, специальные периодические издания и издания, выпускаемые издательствами вузов. В настоящее время ЭБС ZNANIUM.COM соответствует всем требованиям федеральных государственных образовательных стандартов высшего образования (ФГОС ВО) нового поколения.

Учебно-методическая литература для данной дисциплины имеется в наличии в электронно-библиотечной системе Издательства "Лань" , доступ к которой предоставлен обучающимся. ЭБС Издательства "Лань" включает в себя электронные версии книг издательства "Лань" и других ведущих издательств учебной литературы, а также электронные версии периодических изданий по естественным, техническим и гуманитарным наукам. ЭБС Издательства "Лань" обеспечивает доступ к научной, учебной литературе и научным периодическим изданиям по максимальному количеству профильных направлений с соблюдением всех авторских и смежных прав.

Учебно-методическая литература для данной дисциплины имеется в наличии в электронно-библиотечной системе "Консультант студента", доступ к которой предоставлен обучающимся. Многопрофильный образовательный ресурс "Консультант студента" является электронной библиотечной системой (ЭБС), предоставляющей доступ через сеть Интернет к учебной литературе и дополнительным материалам, приобретенным на основании прямых договоров с правообладателями. Полностью соответствует требованиям федеральных государственных образовательных стандартов высшего образования к комплектованию библиотек, в том числе электронных, в части формирования фондов основной и дополнительной литературы.

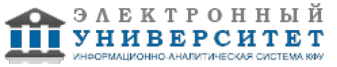